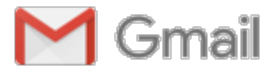

**Brent Shambaugh <brent.shambaugh@gmail.com>**

## **Modifying the IKScE Enhancement Demo to support RDFa** 6 messages

**Brent Shambaugh** <br ent.shambaugh@gmail.com> Mon, Feb 1, 2016 at 1:07 PM To: scorlosquet@gmail.com

Stephane Corlosquet,

I was looking at the IKS Content Enhancement Demo for Drupal 7 [1] that you developed with Wolfgange Ziegler in 2011. Since it my use case seemed to involve changing annotate.js, I e-mailed Szaby Greunwald who is the author of annotate.js . He told me he had moved on, but he did mention some of his colleagues at Salzberg Research still working in the area

I noticed when running your demo out of the box that whenever I went to the rdf representation (e.g. localhost/drupal/node/8.rdf) I would see my annotated content in the body enclosed by the <content:encoded> tags defined for it. The annotation did cause the annotated text to change from a string to a form that mirrored line 895 of annotate.js on Github [2].

Line 895 is: newElement = \$("<a href="" + entityUri + "" resource="" + entityUri + "" rel="" + rel + "" class="" + entityClass +  $">'''$  + entity Html + "</a>");

This is great, but after studying the RDFa spec, and parsing the rdf file to visualize the triples via https://www.w3.org/RDF/Validator/ I realized that I was getting pattern like node/8 content:encoded <p>"The stuff in the body here"</p> and my annotations did not follow standard RDFa.

Thus I devised I would write my own. I settled on the following pattern( which has been serialized as turtle):

@prefix content: <http://purl.org/rss/1.0/modules/content/> .

@prefix rdfa: <http://www.w3.org/ns/rdfa#> . @prefix schema: <http://schema.org/> . @prefix xsd: <http://www.w3.org/2001/XMLSchema#> .

<http://localhost/iksce/?q=node/10> content:encoded """ Salzburg Research Forschungsgesellschaft mbH ist a non-academic research institute in Austria. The research technology organisation specializes in applied research and development in the field of information and communication technologies (ICT) and New Media. """; schema:comment <http://localhost/iksce/?q=node/10#Austria1>; rdfa:usesVocabulary schema: .

<http://localhost/iksce/?q=node/10#Austria1> schema:SameAs <http://localhost/iksce/?q=node/15>; schema:name "Austria" .

This I believe would require me to alter the content amongst the <content:encoded> tags to mirror the following:

<p>Salzburg Research Forschungsgesellschaft mbH ist a non-academic research institute in <span vocab="http://schema.org/"><span property="schema:comment" resource="http://localhost/iksce/?q=node/10#Austria1"></ span><span resource="http://localhost/iksce/?q=node/10#Austria1"><a property="schema:name" rel="schema:SameAs" aria-disabled="false" href="http://localhost/iksce/?q=node/15" class="entity place Place acknowledged">Austria</a></span></span>. The research technology organisation specializes in applied research and development in the field of information and communication technologies (ICT) and New Media.</p>

I tried substituting for newElement in annotate.js and running the demo again.

I tried:

newElement = \$("<span vocab=""http://schema.org"'>"+"<span property="schema:comment" resource="" + entityHtmlUri + "'>"+"</span>"+"<span resource="' + entityHtmlUri + "'>"+"<a property="schema:name" rel="schema:sameAs" href="' + entityUri + "' class="" + entityClass +">" + entityHtml + "</a>" + "</span>" + "</span>"); '

However, I find that I either am not familar enough with jQuery, JavaScript, or the annotate.js code itself to get the correct syntax or form to give the output I want.

I ultimately want the RDFa that I created to be exposed by the sparql endpoint as described by https://www.drupal.org/node/2028111 .

However, I realize that the annotations are also available through the Stanbol Enhancer in RDF , and that there is a RESTful interface so at least I could work around what is happening in Drupal by porting the data somewhere else. I could then I suppose port this to some triple store, or if I could have it in the OSGi environment import it into Marmotta with the Marmotta Kiwi Repository Service which would offer me flexible services.

I am not certain you would want to or are able to help, but at least thanks for your time.

**Cheers** 

-Brent Shambaugh

Website: bshambaugh.org

**Brent Shambaugh <**brent.shambaugh@gmail.com> Mon, Feb 1, 2016 at 1:08 PM To: scorlosquet@gmail.com

P.S: I did post an abbreviated form of my question at: https://groups.drupal.org/node/508570

-Brent Shambaugh

Website: bshambaugh.org [Quoted text hidden]

**Brent Shambaugh** <br ent.shambaugh@gmail.com> Mon, Feb 1, 2016 at 1:18 PM To: scorlosquet@gmail.com

I'm sorry I forgot references:

[1] http://wolfgangziegler.net/semantic-content-enhancements-drupal-apache-stanbol-viejs [2] https://github.com/szabyg/annotate.js/blob/gh-pages/lib/annotate.js

(RDFa spec) https://www.w3.org/TR/html-rdfa/

-Brent Shambaugh

Website: bshambaugh.org [Quoted text hidden]

**Stéphane Corlosquet** <scorlosquet@gmail.com> Thu, Feb 4, 2016 at 8:10 AM To: Brent Shambaugh <br ent.shambaugh@gmail.com>

Hi Brent,

Apologies for my late response, I've been swamped with work. I'll try to respond at https://groups.drupal.org/ node/508570 ASAP.

Steph. [Quoted text hidden] -- Steph.

**Stéphane Corlosquet** <scorlosquet@gmail.com> Thu, Mar 3, 2016 at 1:01 PM To: Brent Shambaugh <brent.shambaugh@gmail.com>

Hi Brent,

Terribly sorry to have taken so long, but I left my thoughts here: https://www.drupal.org/ node/2666140#comment-10925813

Steph. [Quoted text hidden] -- Steph.

**Brent Shambaugh** <br ent.shambaugh@gmail.com> Thu, Mar 17, 2016 at 9:42 AM To: Stéphane Corlosquet <scorlosquet@gmail.com>

Srephane,

Thanks for getting back with me. Apparently I've been having the same problem. :{

Best,

-Brent Shambaugh

Website: bshambaugh.org [Quoted text hidden]